Министерство образования Российской Федерации

<span id="page-0-0"></span>Владивостокский государственный университет экономики и сервиса  $\_$  ,  $\_$  ,  $\_$  ,  $\_$  ,  $\_$  ,  $\_$  ,  $\_$  ,  $\_$  ,  $\_$  ,  $\_$  ,  $\_$  ,  $\_$  ,  $\_$  ,  $\_$  ,  $\_$  ,  $\_$  ,  $\_$  ,  $\_$ 

# **ТЕОРИЯ ВЕРОЯТНОСТЕЙ, МАТЕМАТИЧЕСКАЯ СТАТИСТИКА И СЛУЧАЙНЫЕ ПРОЦЕССЫ**

**Методические рекомендации по выполнению контрольных работ**

> Владивосток Издательство ВГУЭС 2002

Данные методические рекомендации предназначены для студентов-заочников специальности «Прикладная информатика (в экономике)» и специальности «Вычислительные машины, комплексы и системы». Они содержат варианты контрольных заданий и рекомендации к выполнению контрольных работ. Пособие составлено на основании типового пособия под редакцией В.Е. Гмурмана, М.Э. Бадалова, Д.П. Полозкова.

Составители: Н.Ю. Голодная, доцент каф. высшей математики; Н.Н. Одияко, доцент каф. высшей математики

ББК 22.172

© Издательство Владивостокского государственного университета экономики и сервиса, 2002

### ПРОГРАММА КУРСА

### Теория вероятностей

<span id="page-2-0"></span>1. Случайные события. Относительная частота и вероятность. Основные свойства вероятностей. Расчет вероятностей в классической модели. Основные формулы комбинаторики. Правило умножения вероятностей и условные вероятности. Формула полной вероятности и формула Байеса. Независимость случайных событий.

2. Дискретные случайные величины; закон распределения их вероятностей. Среднее значение дискретной случайной величины. Повторная выборка (схема Бернулли) и биномиальное распределение вероятностей. Простейший поток случайных событий и распределение Пуассона. Применение распределения Пуассона в качестве асимптотики биномиального распределения.

3. Функция распределения случайной величины и ее свойства. Непрерывные одномерные и многомерные случайные величины. Плотность распределения, ее свойства. Кривая распределения. Центр распределения непрерывной случайной величины. Равномерное распределение в интервале и в области. Показательное распределение. Нормальное распределение, его свойства, интеграл вероятностей. Понятие о нормальном распределении на плоскости.

4. Функции одной и нескольких случайных величин, законы их распределения. Математическое ожидание функции. Свойства математического ожидания. Независимость случайных величин. Распределение суммы независимых случайных величин (композиция распределений).

5. Числовые характеристики распределения. Начальный и центральный моменты. Дисперсия и среднее квадратическое отклонение. их свойства. Корреляционный момент и коэффициент корреляции, их свойства.

6. Закон больших чисел и предельные теоремы. Теорема Чебышева и устойчивость средних. Теорема Бернулли и устойчивость относительных частот. Понятие о пределе по вероятности. Понятие о центральной предельной теореме Ляпунова. Асимптотические нормальные распределения. Теорема Муавра-Лапласа и асимптотика биномиального распределения.

#### Математическая статистика

<span id="page-2-1"></span>7. Генеральная совокупность и выборка. Эмпирические распределения. Группированные данные и гистограмма распределения.

8. Оценки параметров распределения по эмпирическим (выборочным) данным. Точечные оценки параметров, их получение методом моментов. Несмещенность и состоятельность оценки. Несмещенные и состоятельные оценки центра распределения и дисперсии.

9. Интервальные (доверительные) оценки параметров. Доверительные оценки параметров нормального распределения. Доверительные оценки вероятности.

10. Статистическая проверка гипотез о вероятностях, средних, дисперсиях. Понятие о дисперсионном анализе. Критерий согласия Пирсона.

11. Оценки параметров эмпирических зависимостей по методу наименьших квадратов.

12. Элементы корреляционного анализа. Линейная корреляция. Уравнения прямых регрессии. Оценка коэффициента корреляции и прямых регрессии по выборочным данным. Понятие о множественной линейной корреляции и о нелинейной корреляции, корреляционное отношение.

# <span id="page-4-0"></span>ЗАДАЧИ ДЛЯ КОНТРОЛЬНОЙ РАБОТЫ

#### Теория вероятностей

<span id="page-4-1"></span>**1**. В каждой из двух урн содержится 6 черных и 4 белых шара. Из первой урны наудачу извлечен один шар и переложен во вторую. Найти вероятность того, что шар, извлеченный из второй урны, окажется черным.

**2**. В каждой из двух урн содержится 8 черных и 2 белых шара. Из второй урны наудачу извлечен один шар и переложен в первую. Найти вероятность того, что шар, извлеченный из первой урны, окажется черным.

**3**. Три стрелка произвели залп по цели. Вероятность поражения цели первым стрелком равна 0,7; для второго и третьего стрелков эти вероятности соответственно равны 0,8 и 0,9. Найти вероятность того, что: 1) только один из стрелков поразит цель; 2) только два стрелка поразят цель; 3) все три стрелка поразят цель.

**4**. Из трех орудий произвели залп по цели. Вероятность попадания в цель при одном выстреле из первого орудия равна 0,8; для второго и третьего орудий эти вероятности соответственно равны 0,6 и 0,9. Найти вероятность того, что: 1) только один снаряд попадет в цель; 2) только два снаряда попадут в цель; 3) все три снаряда попадут в цель.

**5**. Студент из 50 вопросов программы знает только 40. Найти вероятность того, что студент знает 2 вопроса, содержащиеся в его экзаменационном билете.

**6**. Две команды по 20 спортсменов производят жеребьевку для присвоения номеров участникам соревнований. Два брата входят в состав различных команд. Найти вероятность того, что оба брата будут участвовать в соревновании под номером 18.

**7**. Два стрелка произвели по одному выстрелу по мишени. Вероятность поражения мишени каждым из стрелков равна 0,9. Найти вероятность того, что: 1) оба стрелка поразят мишень; 2) оба стрелка промахнутся; 3) только один стрелок поразит мишень; 4) хотя бы один из стрелков поразит мишень.

**8**. Вероятность хотя бы одного попадания при двух выстрелах равна 0,99. Найти вероятность четырех попаданий при пяти выстрелах.

**9**. От аэровокзала отправились 2 автобуса-экспресса к трапам самолетов. Вероятность своевременного прибытия каждого автобуса в аэропорт равна 0,95. Найти вероятность того, что: 1) оба автобуса прибудут вовремя; 2) оба автобуса опоздают; 3) только один автобус прибудет вовремя; 4) хотя бы один автобус прибудет вовремя.

**10**. Две перфораторщицы набили по одинаковому комплекту перфокарт. Вероятность того, что первая перфораторщица допустит ошибку, равна 0,1; для второй перфораторщицы эта вероятность равна 0,2. При сверке перфокарт была обнаружена ошибка. Найти вероятность того, что ошиблась вторая перфораторщица.

**11**. Среднее число вызовов, поступающих на АТС в 1 мин, равно четырем. Найти вероятность того, что за 2 мин поступит: 1) 6 вызовов; 2) менее шести вызовов; 3) не менее шести вызовов. Предполагается, что поток вызовов – простейший.

**12**. Среднее число вызовов, поступающих на АТС за 1 мин, равно двум. Найти вероятность того, что за 4 мин поступит: 1) 5 вызовов; 2) менее пяти вызовов; 3) более пяти вызовов. Предполагается, что поток вызовов – простейший.

**13**. Среднее число кораблей, заходящих в порт за 1 ч, равно трем. Найти вероятность того, что за 4 ч в порт зайдут: 1) 6 кораблей; 2) менее шести кораблей; 3) не менее шести кораблей. Предполагается, что поток кораблей – простейший.

**14**. Среднее число заявок, поступающих на предприятие бытового обслуживания за 1 ч, равно четырем. Найти вероятность того, что за 3 ч поступит: 1)6 заявок; 2) менее шести заявок; 3) не менее шести заявок.

**15**. Среднее число самолетов, прибывающих в аэропорт за 1 мин, равно трем. Найти вероятность того, что за 2 мин прибудут: 1) 4 самолета; 2) менее четырех самолетов; 3) не менее четырех самолетов.

**16**. Вероятность появления события в каждом из независимых испытаний равна 0,8. Найти вероятность того, что событие наступит 60 раз в 100 испытаниях.

**17**. Вероятность появления события в каждом из независимых испытаний равна 0,2. Найти вероятность того, что в 100 испытаниях событие появится не менее 20 или не более 30 раз.

**18**. Вероятность появления события в каждом из независимых испытаний равна 0,2. Найти вероятность того, что событие наступит 12 раз в 100 испытаниях.

**19**. Вероятность наступления события в каждом из независимых испытаний равна 0,8. Сколько нужно произвести испытаний, чтобы с вероятностью 0,95 можно было ожидать отклонения относительной частоты появления события от его вероятности не больше чем на 0,04.

**20**. Вероятность наступления события в каждом из независимых испытаний равна 0,8. Произведено 400 испытаний. Найти вероятность того, что относительная частота появления события отклонится от его вероятности не больше чем на 0,09.

**21-30**. Для дискретной случайной величины Х, определенной в задаче:

1) написать ряд распределения; 2) построить многоугольник распределения; 3) вычислить математическое ожидание, дисперсию и среднее квадратическое отклонение; 4) построить интегральную функцию распределения.

**21.** Вероятность того, что в библиотеке необходимая книга свободна, равна 0,3. В городе 4 библиотеки. СВ Х – число библиотек, которые посетит студент в поисках необходимой книги.

**22.** Три студента пришли сдавать зачет. Вероятность того, что первый из них получит зачет, равна 0,3. Для второго эта вероятность равна 0,2, для третьего – 0,5. СВ Х – число студентов, которые получат зачет.

**23.** Охотник стреляет по дичи до первого попадания, но успевает сделать не более четырех выстрелов. Вероятность попадания при каждом выстреле равна 0,7. СВ Х – число промахов.

**24.** На пути движения автомашины четыре светофора. Каждый из них с вероятностью 0,5 либо разрешает, либо запрещает автомашине дальнейшее движение. СВ  $X -$  число светофоров, пройденных автомашиной без остановки.

**25.** Три плавбазы вышли на путину. Вероятность того, что первая из них перевыполнит план, равна 0,9; вторая – 0,8 и третья – 0,85. СВ Х – число баз, перевыполнивших план.

**26.** Ученик должен сделать одну годную деталь. Ему дают 4 заготовки. Вероятность того, что ученик сделает из заготовки годную деталь, равна 0,4. СВ Х – число оставшихся заготовок у ученика.

**27.** На керамическом заводе 90% тарелок выпускается продукцией первого сорта. СВ Х – число тарелок первого сорта среди четырех тарелок, отобранных из продукции случайным образом.

**28.** В лотерее на 1000 билетов разыгрывается три вещи стоимостью 210 руб., две вещи стоимостью 60 руб. и пять вещей стоимостью 30 руб. СВ Х – величина выигрыша для лица, купившего один билет.

**29.** Имеется 5 лампочек, каждая из которых с вероятностью 0,2 имеет дефект. Лампочка ввинчивается в патрон. Дефектная лампочка при включении тока сразу же перегорает, после чего заменяется новой. СВ Х – число лампочек, которые будут испробованы.

**30.** Некто купил три лотерейных билета. Вероятность выигрыша на один любой билет равна 1/7. СВ Х – число выигравших билетов в результате розыгрыша лотереи.

**31-40.** Случайная величина Х задана плотностью распределения  $f(x)$ . Определить: а) параметр А; б) функцию распределения вероятностей F(х); в) математическое ожидание МХ; г) дисперсию ДХ; д) вероятность того, что в n независимых испытаниях случайная величина Х попадет ровно m раз в интервал  $(\alpha, \beta)$ . Построить графики функций  $f(x)$ ,  $F(x)$ .

31. 
$$
f(x) = \begin{cases} 0, & x \le 1, \\ \frac{A}{x^5}, & x > 1, \end{cases}
$$
  
\nn = 4, m = 3,  $\alpha = 0, \beta = 2$ .  
\n32.  $f(x) = \begin{cases} 0, & x \le 2, \\ Ax, & 2 < x \le 6, \\ 0, & x > 6, \end{cases}$   
\nn = 3, m = 2,  $\alpha = 4, \beta = 7$ .  
\n33.  $f(x) = \begin{cases} 0, & x \le 1, \\ Ax^2, & 1 < x \le 4, \\ 0, & x > 4, \end{cases}$   
\nn = 4, m = 2,  $\alpha = 0, \beta = 2$ .  
\n34.  $f(x) = \begin{cases} A \cdot |x|, |x| \le 1, \\ A \cdot |x| > 1, \\ 0, & |x| > 1, \end{cases}$   
\nn = 5, m = 2,  $\alpha = 0, \beta = 2$ .  
\n35.  $f(x) = \begin{cases} A - |x|, |x| \le A, \\ 0, |x| > A, \\ 0, |x| > A, \end{cases}$   
\nn = 4, m = 2,  $\alpha = 0, \beta = 1, 5$ .  
\n36.  $f(x) = \begin{cases} 0, & x \le 2\pi, \\ A \cdot \cos x, & 2\pi < x \le 5/2\pi, \\ A \cdot \cos x, & 0 < x \le \pi, \\ 0, & x > \pi, \end{cases}$   
\nn = 3, m = 1,  $\alpha = -\pi, \beta = 1$ .  
\n36.  $f(x) = \begin{cases} 0, & x \le 2\pi, \\ A \cdot \cos x, & 2\pi < x \le 5/2\pi, \\ A \cdot x^2 & 0, \cos x, & 0 < x \le \pi, \\ A \cdot x^2 & 0, \cos x, & 0 < x \le \pi, \\ A \cdot x^2 & 0, \cos x, & 0 < x \le \pi, \\ 0, & x > \pi, \end{cases}$   
\n37.  $f(x) = \begin{cases} 0, & x \le 0, \\ Ax^2 \cdot e^{-x}, & x > 0, \\ 0, & x > \pi, \end{cases}$   
\n38.  $f(x) =$ 

41-50. Дана выборка значений признака Х. Требуется:

1) построить статическую совокупность;

2) построить гистограмму относительных частот;

3) найти точечные оценки генеральной средней, генеральной дисперсии и генерального среднего квадратического отклонения;

4) найти доверительный интервал для неизвестного математического ожидания;

5) проверить нулевую гипотезу о нормальном законе распределения количественного признака Х генеральной совокупности.

#### 41.

38, 51, 57, 64, 76, 92, 89, 19, 35, 60, 22, 41, 44, 48, 60, 44, 67, 80, 86, 57, 25, 83, 73, 70, 70, 70, 64, 60, 60, 64, 57, 54, 57, 54, 32, 86, 86, 80, 76, 60, 76, 70, 70, 67, 67, 64, 64, 60, 28, 67, 41, 41, 51, 48, 44, 80, 80, 76, 73, 51, 67, 60, 32, 41, 41, 54, 57, 60, 67, 73, 73, 76, 57, 67, 73, 73, 64, 60, 54, 57.

**42**.

46, 46, 14, 46, 51, 17, 71, 41, 63, 49, 46, 19, 68, 51, 24, 41, 49, 51, 61, 51, 49, 53, 22, 53, 29, 58, 33, 53, 58, 56, 46, 41, 49, 51, 26, 41, 56, 41, 46, 66, 51, 53, 31, 39, 36, 46, 34, 53, 51, 36, 36, 39, 46, 53, 44, 53, 49, 56, 36, 49, 51, 53, 49, 41, 39, 49, 46, 51, 58, 46, 44, 49, 51, 46, 44, 41, 53, 41, 49.

**43.**

9, 52, 30, 46, 12, 30, 28, 36, 36, 34, 23, 14, 30, 25, 32, 37, 43, 37, 45, 39, 30, 32, 32, 16, 28, 36, 30, 30, 39, 28, 37, 37, 32, 34, 18, 38, 50, 32, 41, 34, 41, 46, 30, 43, 28, 48, 34, 27, 19, 41, 21, 32, 30, 39, 32, 36, 27, 39, 36, 32, 51, 41, 30, 21, 25, 36, 41, 23, 34, 50, 25, 34, 30, 28, 30, 34, 27, 27, 39, 25, 30, 32, 32, 41, 34, 43, 34, 23, 43, 39.

#### **44.**

36, 35, 7, 8,18, 20, 12, 31, 26, 22, 13, 17, 10, 22, 23, 25, 18, 30, 15, 27, 16, 25, 27, 11, 25, 27, 21, 21, 28, 20, 26, 20, 22, 16, 22, 26, 23, 21, 16, 25, 22, 18, 23, 28, 20, 21, 17, 22, 20, 21, 27, 26, 20, 21, 28, 26, 21, 31, 23, 22, 23, 25, 22, 22, 21, 32, 35, 22, 26, 25, 23, 23, 21, 27, 23, 33, 22, 23, 25, 21.

**45.**

24, 99, 28, 68, 72, 81, 85, 93, 29, 36, 32, 48, 72, 52, 62, 60, 40, 85, 68, 76, 64, 52, 60, 76, 56, 60, 64, 68, 72, 76, 72, 68, 72, 85, 68, 72, 73, 98, 44, 51, 48, 52, 97, 56, 84, 81, 97, 62, 64, 56, 93, 86, 69, 89, 64, 81, 56, 72, 72, 81, 68, 76, 85, 70, 81, 72, 68, 71, 72, 93, 76, 92, 72, 93, 65, 55, 84, 36, 48, 52.

#### **46.**

43, 122, 201, 100, 86, 93, 194, 151, 50, 172, 122, 108, 115, 115, 93, 136, 122, 108, 115, 129, 136, 122, 144, 108, 129, 136, 86, 129, 122, 93, 144, 158, 122, 144, 100, 158, 122, 144, 100, 172, 122, 151, 165, 100, 108, 122, 115, 115, 136, 64, 165, 57, 172, 180, 115, 151, 129, 201, 129, 100, 72, 108, 187, 107, 194, 172, 180, 129, 158, 108, 151, 187, 136, 136, 129, 79, 115, 165, 100.

**47.**

76, 24, 72, 68, 60, 76, 64, 28, 81, 85, 81, 76, 68, 68, 72, 60, 85, 64, 46, 44, 72, 65, 64, 40, 54, 40, 81, 64, 93, 89, 81, 60, 72, 76, 93, 48, 65, 89, 72, 48, 32, 65, 97, 64, 61, 93, 59, 85, 56, 60, 73, 72, 93, 98, 60, 62, 76, 81, 58, 67, 76, 70, 85, 68, 68, 64, 72, 44, 45, 52, 39, 66, 36, 76, 49, 88, 57, 72, 71, 70, 73, 70, 73, 65, 81, 80, 70, 73, 69, 57.

#### **48.**

102, 36, 96, 90, 98, 121, 27, 84, 42, 169, 114, 127, 108, 107, 106, 139, 114, 108, 108, 127, 121, 121, 105, 107,106, 105, 96, 114, 102, 78, 96, 109, 96, 127, 102, 108, 121, 126, 124, 114, 66, 106, 117, 96, 88, 72, 103, 90, 108, 106, 133, 115, 104, 100, 84, 90, 84, 75, 111, 151, 96, 78, 96, 101, 102, 131, 48, 90, 109, 107, 125, 176, 96, 127, 88, 114, 152, 108, 168, 137, 111, 105, 106, 35, 44, 57, 59, 87, 99, 106, 114, 128, 135, 144, 152, 163, 107, 128, 99, 118.

#### **49.**

185, 50, 177, 160, 101, 185, 177, 202, 219, 194, 109, 143, 59, 61, 75, 145, 92, 143, 118, 109, 160, 143, 142, 67, 152, 76, 169, 126, 169, 143, 84, 126, 160, 161, 139, 148, 155, 167, 173, 181, 195, 128, 108, 117, 81, 140, 54, 67, 91, 155, 163, 141, 174, 181, 215, 135, 191, 66, 200, 177, 84, 142, 155, 121, 173, 135, 124, 100, 71, 95, 108,, 214, 88, 77, 140, 132, 140, 159, 122, 132, 205, 195, 195, 138, 156, 146, 236, 125, 66, 142, 144, 188, 195, 201, 215, 224, 97, 124, 127.

50.

243, 294, 75, 281, 89, 210, 200, 207, 215, 102, 115, 256, 243, 204, 195, 209, 211, 215, 225, 237, 200, 97, 194, 188, 175, 184, 160, 206, 200, 291, 345, 333, 79, 87, 104, 118, 145, 231, 220, 211, 289, 300, 200, 105, 94, 217, 205, 188, 299, 201, 224, 199, 175, 145, 317, 158, 228, 14, 209, 187, 195, 84, 187, 210, 177, 186, 128, 294, 221, 207, 241, 292, 201, 137, 76, 86, 196, 209, 214, 241, 194, 202, 215, 305, 206, 187, 211, 192, 255, 212.

51-60. Для установления корреляционной зависимости между величинами X и Y (где Y - случайная величина, X - неслучайная величина) проведены эксперименты, результаты которых представлены в таблице. Требуется: 1. Найти условные средние у и построить эмпирическую линию регрессии Y по X (ломаную). 2. Найти уравнение регрессии Y по Х методом наименьших квадратов, принимая в качестве сглаживающей линии параболу  $y_x = ax^2 + bx + c$ , затем построить ее на одном чертеже с эмпирической линией регрессии. 3. Оценить тесноту корреляционной зависимости Y по X. 4. Проверить адекватность уравнения регрессии Y по X.

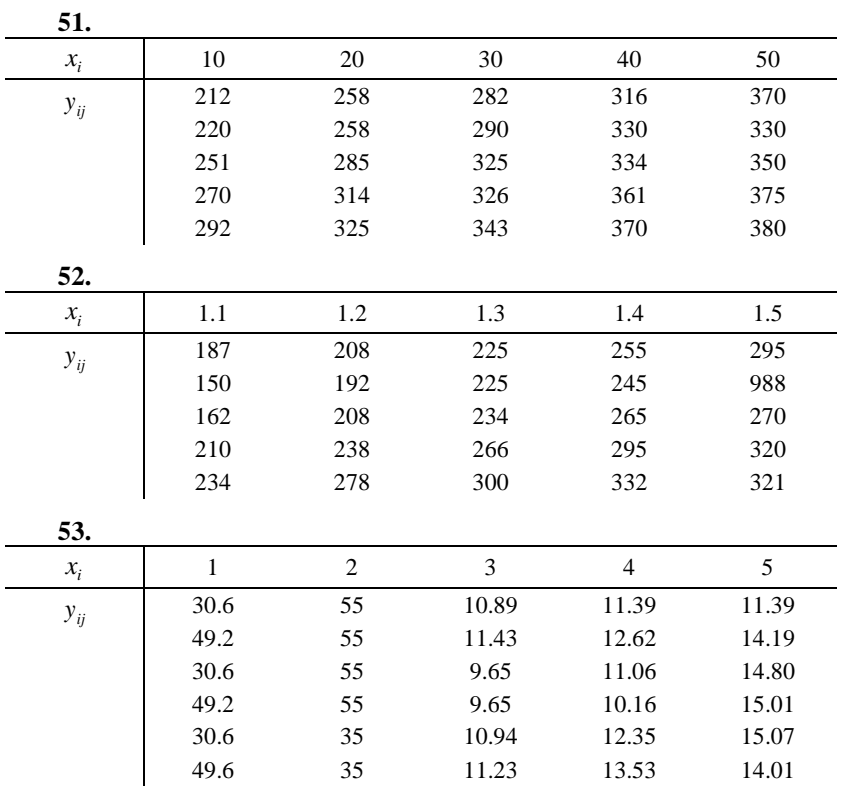

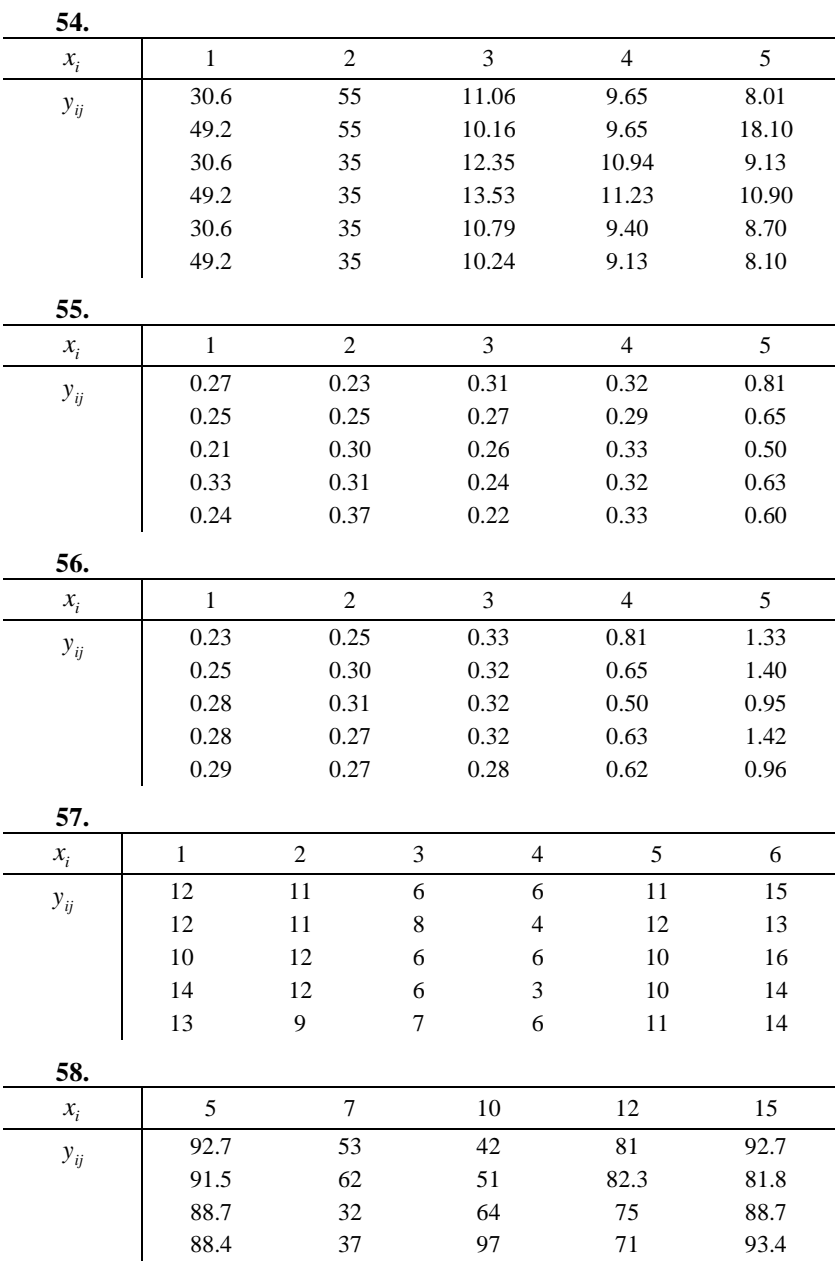

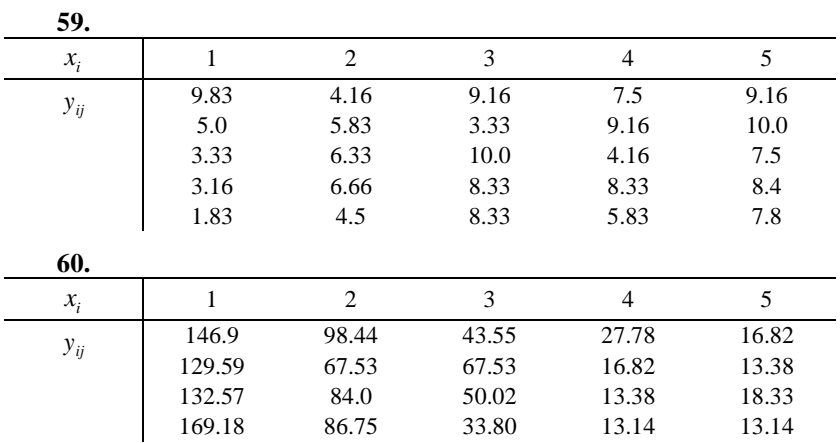

61-70. Найти выборочное уравнение прямой регрессии У по Х по данной корреляционной таблице.

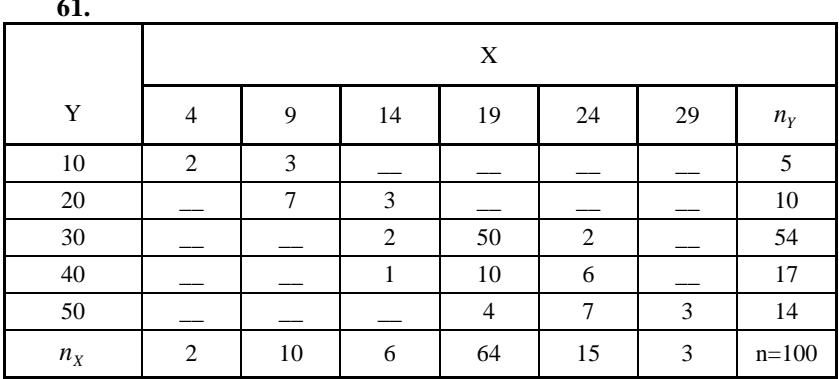

 $62.$ 

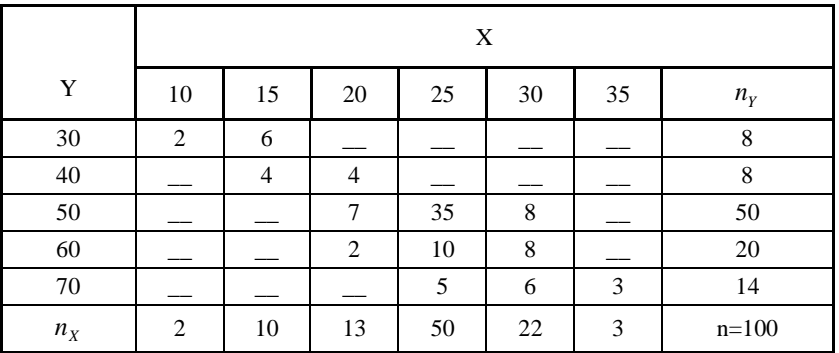

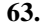

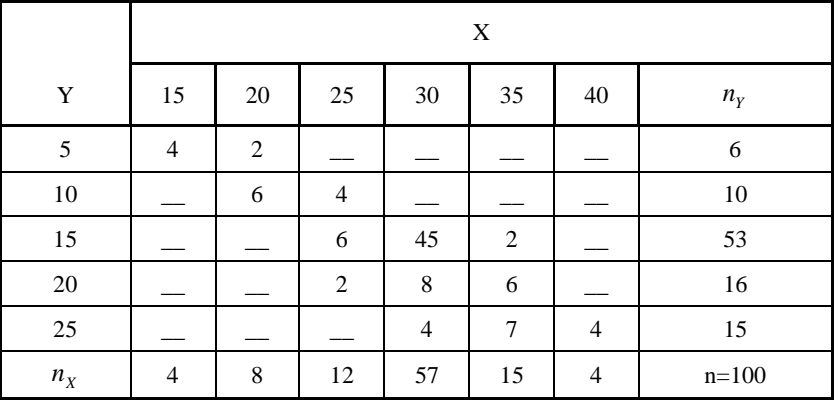

**64.**

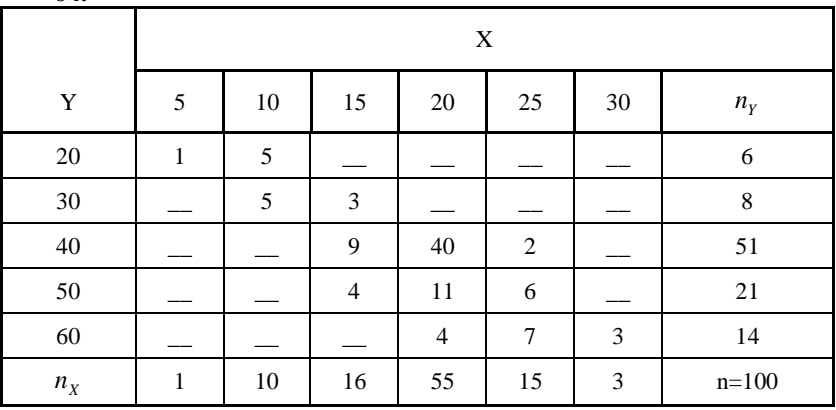

**65.**

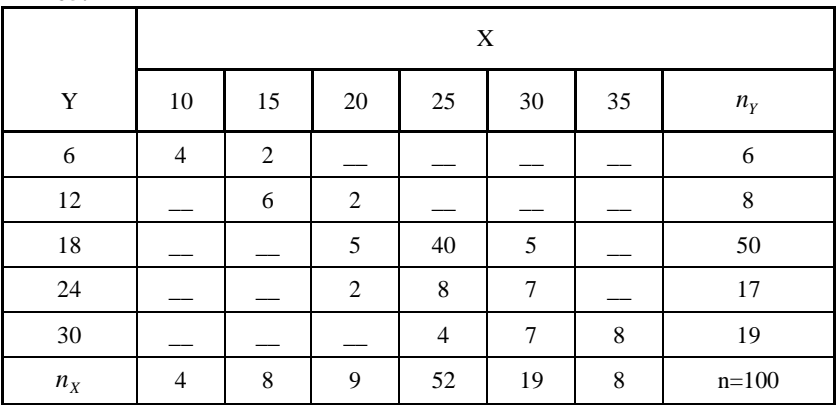

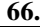

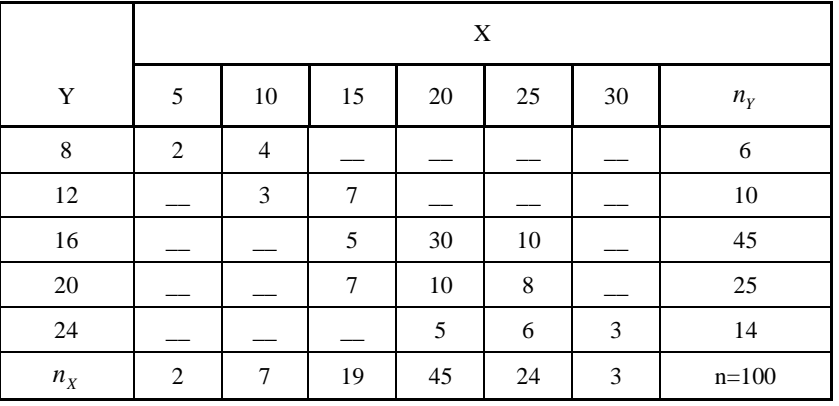

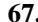

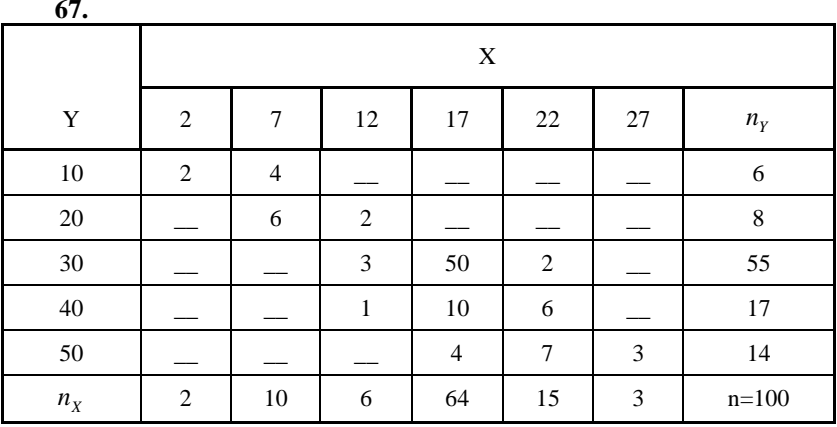

**68.**

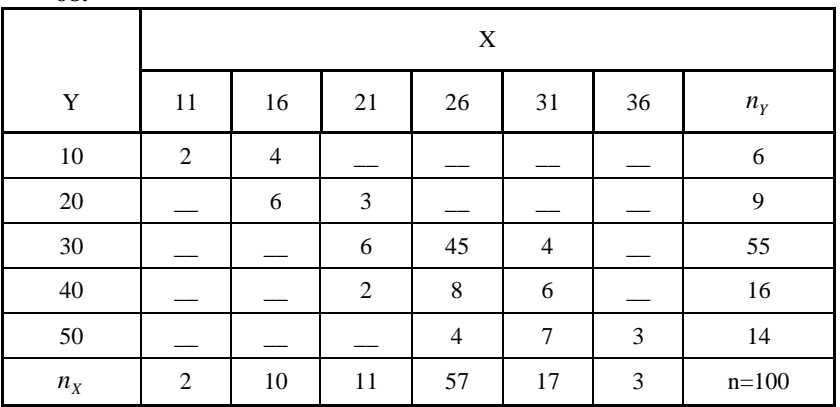

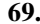

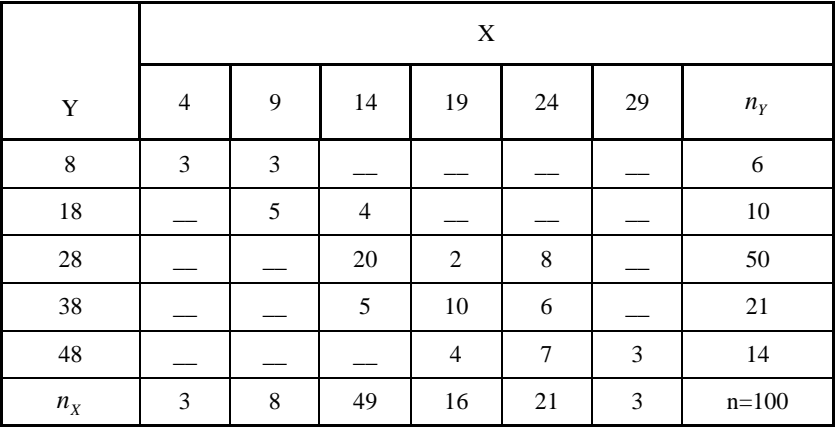

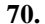

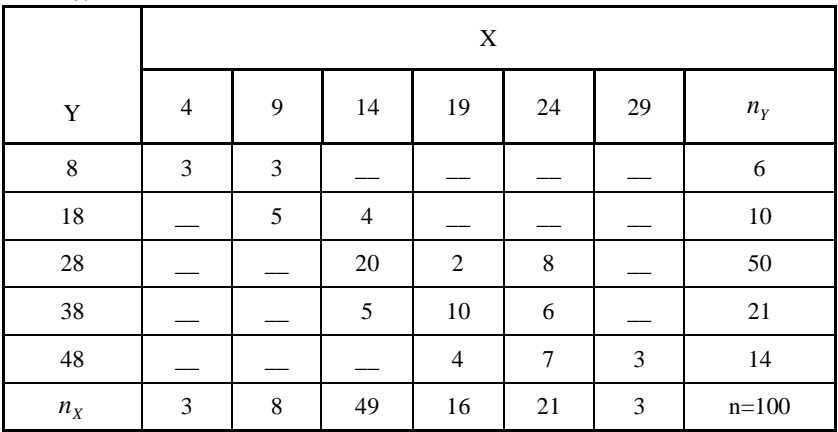

71-80. Матрица Р - матрица вероятностей перехода цепи Маркова. Распределение по состояниям в момент времени t =0 определяется вектором а. Найти распределение по состояниям в момент времени t=2.

**71.** P =  $\begin{pmatrix} 0.1 & 0.5 & 0.4 \\ 0.6 & 0.2 & 0.2 \\ 0.3 & 0.4 & 0.3 \end{pmatrix}$   $\vec{a} = (0.7; 0.2; 0.1);$ <br> **72.** P =  $\begin{pmatrix} 0.3 & 0.2 & 0.5 \\ 0.1 & 0.3 & 0.6 \\ 0.2 & 0.6 & 0.2 \end{pmatrix}$   $\vec{a} = (0.6; 0.3; 0.1);$ 

73. P = 
$$
\begin{pmatrix} 0,2 & 0,2 & 0,6 \\ 0,1 & 0,7 & 0,2 \\ 0,8 & 0,1 & 0,1 \end{pmatrix}
$$
  $\vec{a} = (0,5; 0,1; 0,4);$   
\n74. P =  $\begin{pmatrix} 0,4 & 0,5 & 0,1 \\ 0,3 & 0,1 & 0,6 \\ 0,2 & 0,4 & 0,4 \end{pmatrix}$   $\vec{a} = (0,4; 0,2; 0,4);$   
\n75. P =  $\begin{pmatrix} 0,5 & 0,1 & 0,4 \\ 0,3 & 0,2 & 0,5 \\ 0,1 & 0,1 & 0,8 \end{pmatrix}$   $\vec{a} = (0,3; 0,2; 0,5);$   
\n76. P =  $\begin{pmatrix} 0,6 & 0,1 & 0,3 \\ 0,1 & 0,1 & 0,8 \\ 0,1 & 0,7 & 0,2 \end{pmatrix}$   $\vec{a} = (0,2; 0,1; 0,7);$   
\n77. P =  $\begin{pmatrix} 0,7 & 0,1 & 0,2 \\ 0,3 & 0,3 & 0,4 \\ 0,1 & 0,5 & 0,4 \end{pmatrix}$   $\vec{a} = (0,1; 0,2; 0,7);$   
\n78. P =  $\begin{pmatrix} 0,8 & 0,1 & 0,1 \\ 0,5 & 0,4 & 0,1 \\ 0,3 & 0,3 & 0,4 \end{pmatrix}$   $\vec{a} = (0,8; 0,1; 0,1);$   
\n79. P =  $\begin{pmatrix} 0,1 & 0,3 & 0,6 \\ 0,2 & 0,3 & 0,5 \\ 0,3 & 0,3 & 0,4 \end{pmatrix}$   $\vec{a} = (0,1; 0,3; 0,6);$   
\n80. P =  $\begin{pmatrix} 0,2 & 0,7 & 0,1 \\ 0,7 & 0,2 & 0,1 \\ 0,1 & 0,7 & 0,2 \end{pmatrix}$   $\vec{a} = (0,1; 0,2; 0,7).$ 

### **Решение одного варианта**

<span id="page-15-0"></span>**Задача 1**. Для некоторой местности среднее число ясных дней в июле равно 25. Найти вероятность того, что первые два дня июля будут ясными.

Решение: Вероятность того, что первого июля будет ясный день (событие А), равна

$$
P(A) = \frac{25}{31}.
$$

Вероятность того, что второго июля будет ясный день (событие В), при условии, что первого июля также был ясный день, т.е. условная вероятность события В равна

$$
P_A(B) = \frac{24}{30} = \frac{4}{5}
$$

Искомая вероятность того, что первые два дня июля будут ясными по теореме умножения вероятностей зависимых событий равна

$$
P(A \cdot B) = P(A) \cdot P_A(B) = \frac{25}{31} \cdot \frac{4}{5} = \frac{20}{31}.
$$

Задача 2. Вероятность появления события в каждом из 100 независимых испытаний равна 0,9. Найти вероятность того, что относительная частота отклонится от вероятности появления события (по абсолютной величине) не более чем на 0.03.

Решение. Обозначим искомую вероятность через Р. Воспользуемся формулой:

$$
P \approx 2\Phi(\varepsilon \sqrt{\frac{n}{pq}}).
$$

По условию n=100,  $\varepsilon = 0.03$ , p=0, 9, q=1-p=1-0, 9=0, 1. Следовательно,

$$
P \approx 2\Phi(0.03\sqrt{\frac{100}{0.9 \cdot 0.1}}) = 2\Phi(1) .
$$

По таблице найдем Ф(1)=0, 3413. Искомая вероятность:

$$
P = 2 \cdot 0,3413 = 0,6826.
$$

Задача 3. Среднее число заявок, поступающих на АТС в 1 мин, равно двум. Найти вероятность того, что за 4 мин поступит: 1) три вызова, 2) менее трех вызовов, 3) не менее трех вызовов.

Решение. 1. По условию  $\lambda = 2$ ,  $t = 4$ ,  $\kappa = 3$ . Воспользуемся формулой:

$$
P_t(\kappa) = \frac{(\lambda t)^{\kappa} e^{-\lambda t}}{\kappa!}.
$$

Подставив данные, получим

$$
P_4(3) = \frac{8^3 e^{-8}}{3!} = \frac{512 \cdot 0,000335}{6} \approx 0,03.
$$

2. Найдем вероятность того, что за 4 мин поступит менее трех вызовов, т. е. ни одного вызова, или один вызов, или два вызова. Поскольку эти события несовместны, применима теорема сложения:

$$
P_4(\kappa < 3) = P_4(0) + P_4(1) + P_4(2) = e^{-8} + 8e^{-8} + \frac{8^2 e^{-8}}{2!} = 41 \cdot 0,000335 \approx 0,01.
$$

3. Найдем вероятность того, что за 4 мин поступит не менее трех вызовов, так как событие "поступило менее трех вызовов" и "поступило не менее трех вызовов" - противоположные, то сумма вероятностей этих событий равна единице:

$$
P_4(\kappa<3)+P_4(\kappa\geq3)=1.
$$

Отсюла

$$
P_4(\kappa \ge 3) = 1 - P_4(\kappa \le 3) = 1 - [P_4(0) + P_4(1) + P_4(2)] = 1 - 0.01 = 0.99.
$$

Так как полученная вероятность весьма близка к единице, полученный результат можно истолковать так: почти достоверно, что за 4 мин поступит не менее трех вызовов.

Задача 4. В билете три задачи. Вероятность правильного решения первой задачи равна 0,9, второй – 0,8, третьей – 0,7. СВ X – число правильно решенных задач в билете. Составить ряд распределения, построить многоугольник распределения и интегральную функцию распределения, вычислить МХ, DX, о.

Решение.

1. СВ Х может принимать значения 0; 1; 2; 3. Вычислим  $P(X=0)=(1-0.9)(1-0.8)(1-0.7)=0.1 \cdot 0.2 \cdot 0.3=0.006$ .  $P(X=1)=0.9(1-0.8)(1-0.7)+(1-0.9)0.8(1-0.7)+(1-0.9)(1-0.8)0.7=$  $=0.9 \cdot 0.2 \cdot 0.3 + 0.1 \cdot 0.8 \cdot 0.3 + 0.1 \cdot 0.2 \cdot 0.7 = 0.054 + 0.024 + 0.014 = 0.092$  $P(X=2)=0.9\cdot 0.8\cdot (1-0.7)+0.9\cdot (1-0.8)\cdot 0.7+(1-0.9)\cdot 0.8\cdot 0.7=0.9\cdot 0.8\cdot 0.3+$  $+0.9 \cdot 0.2 \cdot 0.7 + 0.1 \cdot 0.8 \cdot 0.7 = 0.216 + 0.126 + 0.056 = 0.398$  $P(X=3)=0.9 \cdot 0.8 \cdot 0.7=0.504$ Найдем  $P(X=0) + P(X=1) + P(X=2) + P(X=3) = 0,006 + 0,092 + 0,398 + 0,504 = 1$ Ряд распределения будет иметь вид

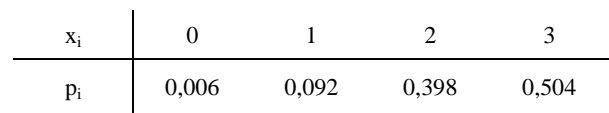

2. Многоугольник распределения - графическое изображение ряда распределения.

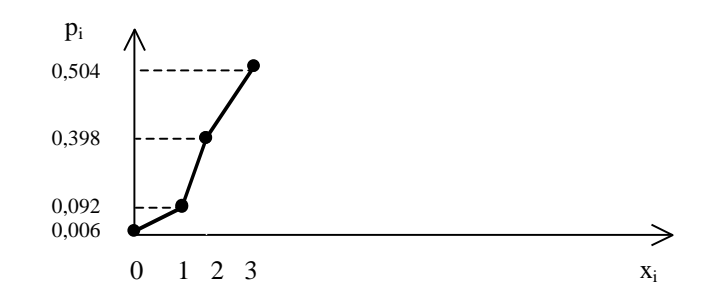

Построим интегральную функцию распределения: F(x)=P(X<x): Если  $x \le 0$ , то F(x)=0, т.к. F(0)=P(X<0)=0; если 0<x $\leq$ 1, то F(x)=P(X=0)=0, 006; если  $1 \le x \le 2$ , то  $F(x)=P(X=0)+P(X=1)=0$ , 006+0, 092=0, 098; если 2<x $\leq$ 3, то F(x)=P(X=0)+P(X=1)+P(X=2)=0,098+0,398=0,496;  $x>3$ , TO  $F(x)=P(X=0)+P(X=1)+P(X=2)+P(X=3)=0,496+0,504=1.$ если  $\overline{0}$ .  $x \leq 0$ . 0,006,  $0 < x \leq 1$ , Итак,  $F(x) = \{0.098,$  $1 < x \leq 2$ ,  $0.436.$  $2 < x \leq 3$ .  $\mathbf{1}$  $x > 3$ .  $F(x)$  $\mathbf{1}$ 0,496 0,098 0.006  $\overline{2}$  $\overline{\mathbf{3}}$  $\mathbf{1}$ 

3. Вычислим математическое ожидание:

 $MX=x_1p_1+x_2p_2+x_3p_3+...+x_np_n$  $MX=0.0006+1.0092+2.0398+3.0504=0.092+0.796+1.512=2.4.$ Дисперсию вычислим по формуле:  $DX=MX^2-(MX)^2$ .

 $MX^2=0^2 \cdot 0,006+1^2 \cdot 0,092+2^2 \cdot 0,398+3^2 \cdot 0,504=0,092+1,592+4,536=6,22.$ DX=6,22-2,4<sup>2</sup>=0,46;  $\sigma = \sqrt{DX} \approx 0.678$ .

Задача 5. СВ Х задана плотностью распределения:

$$
F(x) = \begin{cases} 0, & x \le 1; \\ \frac{A}{x^4}, & x > 1. \end{cases}
$$

Найти: а) значение постоянной А; б) функцию распределения F(x); в) МХ; DX; г) вероятность того, что в 3-х независимых испытаниях СВ Х попадет ровно 2 раза в интервал (2;3). Построить график функций  $f(x)$ ,  $F(x)$ .

Pешение: а) воспользуемся свойством  $f(x)$ :  $\int_{-\infty}^{+\infty} f(x)dx = 1$ ;

$$
\int_{-\infty}^{+\infty} f(x) dx = \int_{-\infty}^{1} 0 dx + \int_{1}^{+\infty} \frac{A}{x^4} dx = \lim_{b \to +\infty} \int_{1}^{b} \frac{A}{x^4} dx =
$$
  
=  $\frac{A}{3} \lim_{b \to +\infty} (-\frac{1}{x^3} \Big|_{1}^{b}) = \frac{A}{3} \lim_{b \to +\infty} (1 - \frac{1}{b^3}) = \frac{A}{3} = 1 \implies A = 3$ 

б) по формуле  $F(x) = \int_{-\infty}^{x} f(x)dx$  найдем F(x). Если x≤1, то

$$
F(x) = \int_{-\infty}^{x} f(x) dx = \int_{-\infty}^{x} 0 dx = 0;
$$

$$
\text{Ecl } x > 1 \text{, to } F(x) = \int_{-\infty}^{1} f(x) \, dx + \int_{1}^{x} f(x) \, dx = 0 + \int_{1}^{x} \frac{3}{x^4} \, dx = -\frac{1}{x^3} \bigg|_{1}^{x} = 0
$$

 $=-\frac{1}{x^3}+1=1-\frac{1}{x^3}.$ 

Таким образом, 
$$
F(x) = \begin{cases} 0, & x \le 1; \\ 1 - \frac{1}{x^3}, & x > 1. \end{cases}
$$

B) 
$$
MX = \int_{-\infty}^{+\infty} x f(x) dx
$$
. 
$$
MX = 3 \cdot \int_{1}^{+\infty} x \cdot \frac{1}{x^4} dx = 3 \lim_{b \to +\infty} \int_{1}^{b} \frac{1}{x^3} dx =
$$

$$
=3\lim_{b\to+\infty}(-\frac{1}{2x^2}\bigg|_1^b)=3\lim_{b\to+\infty}(-\frac{1}{2b^2}+\frac{1}{2})=\frac{3}{2};\ DX=MX^2-(MX)^2;
$$

$$
MX^{2} = \int_{-\infty}^{+\infty} x^{2} f(x) dx = \int_{1}^{+\infty} x^{2} \cdot \frac{3}{x^{4}} dx = 3 \lim_{b \to +\infty} (-\frac{1}{x} \Big|_{1}^{b} = 3 \lim_{b \to +\infty} (-\frac{1}{b} + 1) = 3;
$$
  

$$
DX = 3 - \left(\frac{3}{2}\right)^{2} = \frac{3}{4}.
$$

г) р=Р(2<x<3)= F(3)-F(2)= . 3

Воспользуемся формулой Бернулли:

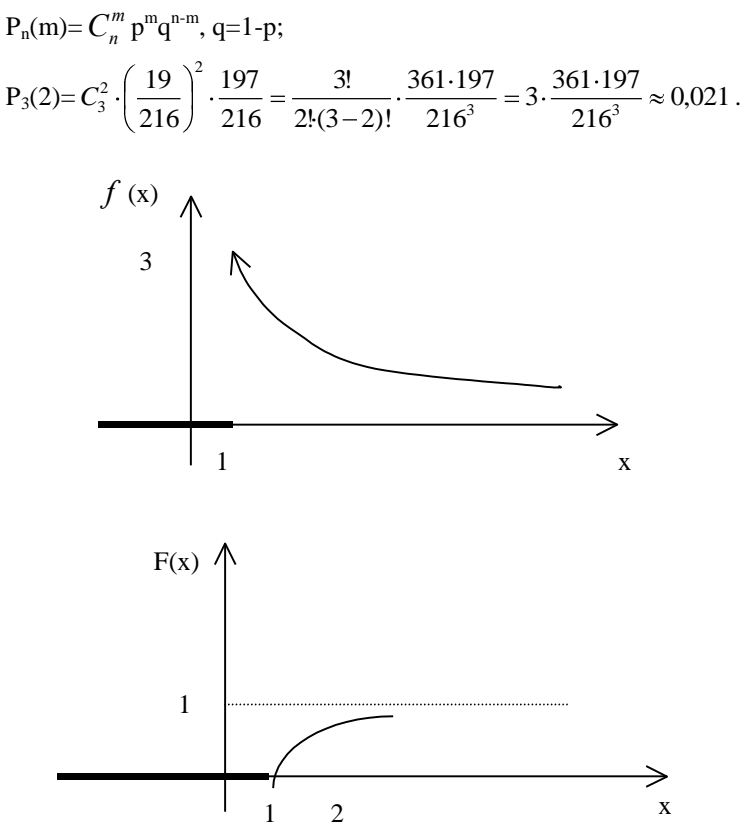

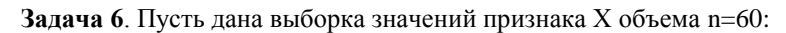

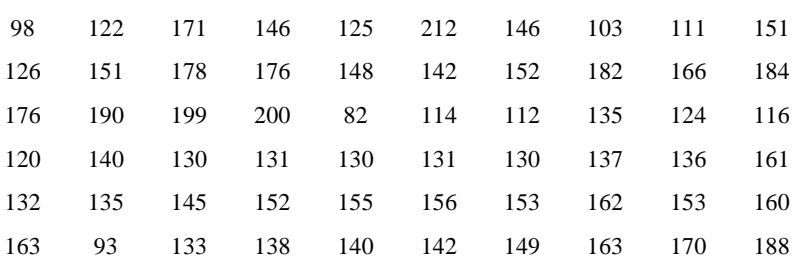

1. Построим статистическую совокупность. Число интервалов  $k = 1+3,2$ lgn,  $k = 1+3,2$ lg60≈6,69≈7. Размах вариации  $\Delta x = x_{max} - x_{min}$ =212-82=130. Тогда длина частичного интервала  $h = \frac{\Delta x}{k} = \frac{130}{7} \approx 18,57$ . Округлим шаг до 19. Так как  $k \cdot h > \Delta x$ , то  $k$  оставляем, а  $x_{\min}$  уменьшим на 2, а  $x_{\text{max}}$  увеличим на 1. Подсчитаем количество значений признака, попавших в каждый интервал:

![](_page_21_Picture_55.jpeg)

Контроль  $\sum n_i = n$ .  $3+5+16+18+8+7+3=60$ 

2. Для построения гистограммы относительных частот составим таблицу.

![](_page_21_Picture_56.jpeg)

По данным таблицы строим гистограмму.

![](_page_21_Figure_6.jpeg)

Гистограмма является первым приближением плотности распределения  $f(x)$  количественного признака х генеральной совокупности.

По виду гистограммы выдвигаем нулевую гипотезу  $H_0$ о том, что имеет место нормальный закон распределения:

$$
f(x) \approx \frac{1}{\sigma \cdot \sqrt{2\pi}} e^{\frac{-(x-a)^2}{2\sigma^2}},
$$

где а - математическое ожидание;

 $\sigma$  - среднее квадратическое отклонение.

3. Найдем точечные оценки данных параметров методом произведений.

$$
BhuucлиM \overline{x_i} = \frac{x_{i-1} + x_i}{2} \text{ и составим таблицу.}
$$

![](_page_22_Picture_36.jpeg)

KOHTPOJIB:  
\n
$$
\sum n_i u_i^2 + 2 \sum n_i u_i + n = \sum n_i (u_i + 1)^2;
$$
\n126+2(-4)+60=178; 178=178.  
\nBbluucJUM M<sub>1</sub><sup>\*</sup> =  $\frac{\sum n_i u_i}{n} = -\frac{4}{6} \approx -0,0667$ ;  $M_2^* = \frac{\sum n_i u_i^2}{n} = \frac{126}{60} = 2,1$ .  
\n
$$
\overline{x}_s = M_1^* \cdot h + c \Rightarrow \overline{x}_s = (-0,0667) \cdot 19 + 146,5 \approx 145,23
$$
.  
\n
$$
S^2 = \frac{n}{n-1} (M_2^* - (M_1^*)^2)h^2 \Rightarrow S^2 = \frac{60}{59} (2,1 - (-0,0667)^2) \cdot 19^2 \approx 769,316
$$
  
\n
$$
S = \sqrt{769,316} \approx 27,74
$$
.

4. Найдем доверительный интервал для оценки неизвестного математического ожидания n=60;  $\gamma = 0.95$ ;  $t_{\gamma} = 2.001$  (нашли по таблице);

 $\overline{x_{e}}$  = 145,23; S=27,74.

$$
\overline{x}_s - \frac{t_\gamma \cdot S}{\sqrt{n}} < a < \overline{x}_s + \frac{t_\gamma \cdot S}{\sqrt{n}}; \quad \frac{t_\gamma \cdot S}{\sqrt{n}} \approx 7.75;
$$

 $145,23-7,75 < a < 145,23+7,75;$ 

 $137,48 < a < 152,98;$ 

5. Проверим нулевую гипотезу  $H_0$  о нормальном законе с помощью критерия Пирсона.

Предварительно составим таблицу ( $n_i^0$  вычисляем в целых числах):

| Интервалы | $n_i$ | Интервалы после<br>объединения<br>$(\alpha_i;\beta_i]$ | Частоты<br>после<br>объединения | $\beta_i - x_{\rm e}$ | $\alpha_i - x_{\epsilon}$ |
|-----------|-------|--------------------------------------------------------|---------------------------------|-----------------------|---------------------------|
| [80;99]   | 3     |                                                        |                                 |                       |                           |
| (99;118)  | 5     | [80;118]                                               | 8                               | $-27,23$              | $-6,523$                  |
| (118;137) | 16    | (118;137)                                              | 16                              | $-8,23$               | $-27,23$                  |
| (137;156) | 18    | (137;156)                                              | 18                              | 10,77                 | $-8,23$                   |
| (156;175) | 8     | (156;175)                                              | 8                               | 29,77                 | 10,77                     |
| (175;194] | 7     | (175;213)                                              | 10                              | 67,77                 | 29,77                     |
| (194;213) | 3     |                                                        |                                 |                       |                           |
|           | 60    |                                                        |                                 |                       |                           |

Таблица 1

![](_page_23_Picture_41.jpeg)

Вычислим величину  $\chi^2_{na6n} = \sum \frac{(n_i - n_i^0)^2}{n_i^0}$ .

![](_page_24_Picture_58.jpeg)

Для удобства вычислений составим таблицу:

Контроль 
$$
\chi^2_{na6n} = \left(\sum \frac{n_i^2}{n_i^0}\right) - n = 63,74 - 60 = 3,74.
$$

Найдем число степеней свободы, учитывая, что число групп выборки  $l = 5$ :  $k = l - 3$ ;  $k = 5 - 3 = 2$ .

По таблице критических точек распределения  $\chi^2$ по уровню значимости  $\alpha = 0.05$  и числу степеней свободы  $k = 2$  находим  $\chi^2_{\kappa p} (0.05; 2) = 6$ . Так как $\chi^2_{na\delta x}<\chi^2_{\kappa p}$ , нет оснований отвергнуть нулевую гипотезу.

Задача 7. Для установления корреляционной зависимости между величинами X и Y (где Y - случайная величина, X - неслучайная величина) проведены эксперименты, результаты которых записаны в табл. 2.

Таблица 2

![](_page_24_Picture_59.jpeg)

Исхолные ланные

Требуется:

1. Найти условные средние  $\overline{y_i}$  и построить эмпирическую линию регрессии Y по X (ломаную).

2. Методом наименьших квадратов, принимая в качестве сглаживающей линии параболу

$$
Y_x = ax^2 + bx + c. \tag{9.1}
$$

Затем построить ее на одном чертеже с эмпирической линией регрессии.

3. Оценить тесноту корреляционной зависимости Y по X. Проверить адекватность уравнения регрессии Y по X. Решение

1. Условные средние вычислим по формуле:

$$
\overline{y_i} = \frac{1}{5} \sum_{j=1}^{5} y_{ij}.
$$

Hanpumep:  $\overline{y_1} = \frac{1}{5}(10+9+11+12+10) = 10,4$ .

Результаты вычислений представлены в табл. 3.

Таблица 3

### Условные средние  $\overline{y_i}$

![](_page_25_Picture_77.jpeg)

По точкам  $(x_i; y_i)$  строим эмпирическую (ломаную) линию регрессии (см. рис. 1).

2. Теоретическое уравнение регрессии Y по X будем искать в виде (9.1). Неизвестные параметры a, b, с будем находить из системы линейных уравнений, в которой n=6. Для определения коэффициентов этой системы составим расчетную таблицу 4, где в последней строке записаны суммы элементов соответствующих столбцов.

Используя последнюю строку табл. 4, имеем:

$$
\sum_{i=1}^{6} x_i^4 = 2275; \qquad \qquad \sum_{i=1}^{6} x_i^2 \overline{y}_i = 4628,4 \text{ m T.A.}
$$

В результате получим систему:

$$
\begin{cases}\n2275a + 441b + 91c = 4628.4, \\
441a + 91b + 21c = 904, \\
91a + 21b + 6c = 195.4.\n\end{cases}
$$
\n(9.2)

![](_page_26_Picture_49.jpeg)

![](_page_26_Picture_50.jpeg)

Систему решаем методом Гаусса. Первое уравнение системы (9.2) делим на 2275. Получим уравнение (\*). Второе уравнение системы (9.2) разделим на 441 и из полученного результата вычтем уравнение (\*). Получим уравнение (\*\*). Третье уравнение системы (9.2) разделим на 91 и из полученного результата вычтем уравнение (\*).

Имеем линейную систему:

$$
(a+0.193846b+0.04c=2.034461, \tag{*}
$$

$$
\{0.0125032b + 0.007619047c = 0.0154256, \tag{**}
$$

$$
0.03692323b + 0.02593406c = 0.1127917.
$$
 (\*\*)

Теперь уравнение (\*\*) разделим на 0.0125032. Получим уравнение (а). Уравнение (\*\*\*) разделим на 0.03692323 и из полученного результата вычтем уравнение (а). Получим уравнение ( $\beta$ ).

Имеем систему линейных уравнений:

$$
a + 0.193846b + 0.04c = 2.034461,
$$
 (\*)

$$
\{b+0.609364c=1.233732,\tag{\alpha}
$$

$$
0.09301282c = 1.821033.
$$

Из уравнения ( $\beta$ ) находим с. Подставляя его в  $(\alpha)$ , из уравнения  $(\alpha)$  находим b. Подставляя найденные b и c в (\*), находим a:

$$
c=19.57830 \approx 19.578,
$$
  

$$
b=-10.69659 \approx -10.697,
$$

Найденные а, b, с подставляем в (9.1) и получим теоретическое уравнение регрессии:

$$
y_r = 3.325x^2 - 10.697x + 19.578.
$$
 (9.3)

Вычислив ординаты теоретической линии регрессии по формуле (9.3) для значений Х, заданных в таблице исходных данных (эти ординаты записаны в табл. 5), строим теоретическую линию регрессии на одном чертеже с эмпирической линией регрессии (см. рис. 1).

Таблица 5

![](_page_27_Picture_67.jpeg)

Ординаты теоретической линии регрессии

Наглядно убеждаемся, что теоретическая линия регрессии хорошо сглаживает эмпирическую линию регрессии и это подтверждает, что система (9.2) составлена и решена верно.

![](_page_27_Figure_8.jpeg)

Рис. 1. Эмпирическая ломаная и теоретическая линия регрессии

3. Оценим тесноту корреляционной зависимости.

а) находим общее среднее по формуле:

$$
\overline{y} = \frac{1}{6} \sum_{i=1}^{6} \overline{y}_i = \frac{1}{6} (10.4 + ... + 77.8) = 32.57.
$$

Здесь значения  $y_i$  взяты из табл. 3;

б) находим внешнюю дисперсию  $\sigma_{\text{mean}}^2$ :

$$
\sigma_{\text{gnew}}^2 = \frac{1}{6} \sum_{i=1}^{6} \overline{y_i^2} - \overline{y}^2 = \frac{1}{6} (10.4^2 + ... + 77.8^2) - 32.57^2 = 537;
$$

в) для нахождения усредненной внутренней дисперсии  $\sigma_{\textit{\tiny{e}} n\textit{\tiny{m}}\textit{\tiny{p}}}^2$  сначала вычисляем внутренние дисперсии  $\sigma_i^2$  для каждого  $x_i$ , где m=5:

$$
\sigma_i^2 = \frac{1}{5} \sum_{j=1}^5 y_{ij}^2 - \overline{y}_i^2; \tag{9.4}
$$

 $i=1, 2, 3, 4, 5, 6.$ 

Для примера вычислим  $\sigma_1^2$ , составив предварительно расчетную таблицу (см. табл. 6).

Таблица 6

### Расчетная таблица для  $\sigma_i^2$

![](_page_28_Picture_69.jpeg)

$$
\sigma_1^2 = \frac{1}{5} \sum_{j=1}^{5} y_{1j}^2 - y_1^2 = \frac{1}{5} \cdot 546 - 10.4^2 = 1.04.
$$

Значения всех внутренних дисперсий  $\sigma_i^2$  для каждого  $x_i$  представлены в табл. 7.

Таблица 7

# Значения дисперсий  $\sigma_i^2$

![](_page_28_Picture_70.jpeg)

Усредненная внутренняя дисперсия:

$$
\sigma_{\text{gugmp}}^2 = \frac{1}{6} \sum_{i=1}^6 \sigma_i^2 = \frac{1}{6} (1.04 + 4.24 + ... + 10.26) = 4.24;
$$

г) вычисляем корреляционное отношение:

$$
\eta = \sqrt{\frac{\sigma_{\text{enew}}^2}{\sigma_{\text{enew}}^2 + \sigma_{\text{eugmp}}^2}} = \sqrt{\frac{537}{537 + 4.24}} = 0.996.
$$

Вывод: корреляционная зависимость - тесная.

- 1. Проверяем адекватность уравнения регрессии.
- а) вычисляем "остаточную дисперсию":

$$
\sigma_{ocm}^2 = \frac{1}{n-l} \sum_{i=1}^{n} (\overline{y}_i - \overline{y}_i)^2 =
$$
  
= 
$$
\frac{10.4 - 12.207^2 + (13.6 - 11.484)^2 + ... + (77.8 - 75.093)^2}{6 - 3} = \frac{31.21}{3} = 10.40.
$$

Здесь n (число значений X) равно 6,  $l$  - количество параметров уравнения регрессии (9.1) – равно 3, значения  $\overline{y_i}$  взяты из табл. 3, значения  $y_i$  взяты из табл. 5;

б) вычисляем "дисперсию воспроизводимости средних":

$$
\sigma_{\text{eocnp.cp}}^2 = \frac{1}{m-1} \sigma_{\text{eugmp}}^2 = \frac{1}{5-1} \cdot 4.24 = 1.06;
$$

в) вычисляем величину  $F_{\text{sym}}$  по формуле:

$$
F_{\text{sum}} = \frac{\sigma_{ocm}^2}{\sigma_{ocm_0cp}^2} = \frac{10.40}{1.06} = 9.8;
$$

г) находим  $F_{\text{sym}}$  при уровне значимости  $\alpha$  =0.05.

В нашем случае n (число значений X) равно 6, m (число значений Y в каждом столбце таблицы 1) равно 5,  $l$  (число параметров уравнения регрессии (9.4)) равно 3. Следовательно, числа степеней свободы соответственно равны  $K_1 = n - l = 6 - 3 = 3$ ,  $K_2 = n(m-1) = 6.4 = 24$ . По таблице критических точек распределения Фишера для  $\alpha$  =0.05,  $K_1$  =3,  $K_2$  = 24 находим  $F_{\text{sym}} = 3.01$ .

Так как 9.8 > 3.01, то  $F_{\text{sum}} > F_{\text{sym}}$ 

Вывод: теоретическое уравнение регрессии неадекватно. В качестве уравнения регрессии необходимо принять многочлен 3-й степени

 $y = ax^3 + bx^2 + cx + d$  и все расчеты сделать заново (в контрольной работе пересчета делать не надо).

Задача 8. Найти выборочное уравнение прямой линии:

$$
\overline{y}_{x} - \overline{y} = r_{B} \frac{\sigma_{y}}{\sigma_{x}} (x - \overline{x})
$$

регрессии Y по X по данным корреляционной табл. 8.

Таблица 8

|                            | X                        |         |                |    |    |           |  |  |
|----------------------------|--------------------------|---------|----------------|----|----|-----------|--|--|
| Y                          | 20                       | 25      | 30             | 35 | 40 | $n_{y}$   |  |  |
| 16                         | $\overline{4}$           | 6       |                |    |    | 10        |  |  |
| 26                         | $\overline{\phantom{a}}$ | $\,8\,$ | 10             |    | -  | $18\,$    |  |  |
| 36                         |                          |         | 32             | 3  | 9  | 44        |  |  |
| 46                         |                          |         | $\overline{4}$ | 12 | 6  | $22\,$    |  |  |
| 56                         |                          |         |                | 1  | 5  | 6         |  |  |
| $n_{\scriptscriptstyle x}$ | 4                        | 14      | 46             | 16 | 20 | $N = 100$ |  |  |

Решение. Составим корреляционную табл. 9 в условных вариантах, выбрав в качестве ложных нулей  $C_1 = 30$  и  $C_2 = 36$  (каждая из этих вариантов расположена в середине соответствующего вариационного ряда).

![](_page_30_Picture_34.jpeg)

![](_page_30_Picture_35.jpeg)

Найлем  $\overline{u}$  и  $\overline{v}$ :

$$
\frac{1}{u} = \frac{\sum n_u u}{n} = \frac{4(-2) + 14(-1) + 46 \cdot 0 + 16 \cdot 1 + 20 \cdot 2}{100} = 0,34;
$$

$$
\overline{v} = \frac{\sum n_v v}{n} = \frac{10 \cdot (-2) + 18 \cdot (-1) + 44 \cdot 0 + 22 \cdot 1 + 6 \cdot 2}{100} = -0,04;
$$

Найдем вспомогательные величины  $\overline{u^2}$  и  $\overline{v^2}$ :

$$
\frac{-2}{u} = \frac{\sum n_u u^2}{n} = \frac{4 \cdot 4 + 14 \cdot 1 + 16 \cdot 1 + 20 \cdot 4 + 46 \cdot 0}{100} = 1,26
$$

$$
\frac{1}{v} = \frac{\sum n_v v^2}{n} = \frac{10 \cdot 4 + 18 \cdot 1 + 0 \cdot 44 + 22 \cdot 1 + 6 \cdot 4}{100} = 1,04.
$$

Найдем  $\sigma_{\mu}$  и  $\sigma_{\nu}$ :

$$
\sigma_u = \sqrt{\overline{u}^2 - (\overline{u})^2} = \sqrt{1,26 - (0,34)^2} \approx 1,07;
$$
  

$$
\sigma_v = \sqrt{v^2 - (\overline{v})^2} = \sqrt{1,04 - (0,04)^2} \approx 1,02.
$$

Найдем  $\sum_{n_{uv}} w$ , для чего составим расчетную табл. 10. Суммируя числа последнего столбца табл. 10, находим:

$$
\sum_{u} vU = \sum n_{uv}uv = 82.
$$

Для контроля вычислений находим сумму чисел последней строки:

$$
\sum_{u} uV = \sum n_{uv}uv = 82.
$$

Совпадение сумм свидетельствует о правильности вычислений.

Указания к составлению табл. 10 (стр. 33). Проведение частоты  $n_{uv}$ на варианту u, т.е.  $n_{\mu\nu}$ и записывают в правом верхнем углу клетки, содержащей частоту. Например, в правых верхних углах клеток первой строки записаны произведения:  $4(-2) = -8$ ;  $6(-1) = -6$ .

Складывают все числа, помещенные в правых верхних углах клеток одной строки, и их сумму помещают в клетку этой же "строки столбца U". Например, для первой строки U=-8+(-6)=-14.

# Таблица 10

![](_page_32_Picture_4.jpeg)

Наконец, умножают варианту v на U и полученное произведение записывают в соответствующую клетку "столбца vU". Например, в первой строке таблицы v=-2, U=-14, следовательно, vU= $(-2)(-14)$ =28.

Сложив все числа "столбца vU", получают сумму  $\sum vU$ , которая равна искомой сумме  $\sum n_{uv}uv$ . Например, для табл. 10  $\sum vU = 82$ ; следовательно, искомая сумма  $\sum n_{uv}uv = 82$ .

Для контроля расчета аналогичные вычисления производят по столбцам: произведения  $n_{uv}v$  записывают в левый нижний угол клетки, содержащей частоту; все числа, помещенные в левых нижних углах одного столбца, складывают и их сумму помещают в "строку V"; наконец, умножают каждую варианту и на V и результат записывают в клетках последней строки.

Сложив все числа последней строки, получают сумму  $\sum vU$ , кото-

рая также равна искомой сумме  $\sum n_{uv}uv$ .

Например, в табл. 10 
$$
\sum_{u} uV = 82
$$
; следовательно,  $\sum n_{uv} uv = 82$ .

Найдем искомый выборочный коэффициент корреляции:

$$
r_B = \frac{\sum n_{uv}uv - nuv}{n \cdot \sigma_u \sigma_v} = \frac{82 - 100 \cdot 0.34 \cdot (0.04)}{100 \cdot 1.07 \cdot 1.02} = 0.76.
$$

Найдем шаги  $h_1$  и  $h_2$  (разности между любыми двумя соседними вариантами):  $h_1 = 25 - 20 = 5$ ;  $h_2 = 26 - 16 = 10$ .

Найдем *х* и *у*, учитывая, что  $C_1 = 30$ ,  $C_2 = 36$ :  $\bar{x} = u h_1 + C_1 = 0,34 \cdot 5 + 30 = 31,70;$  $\bar{v} = \bar{v}h_1 + C_2 = (-0.04) \cdot 10 + 36 = 36,60.$ 

Найдем  $\sigma_{r}$  и  $\sigma_{v}$ :

$$
\sigma_x = h_1 \sigma_u = 5 \cdot 1,07 = 5,35;
$$
  
\n $\sigma_y = h_2 \sigma_y = 10 \cdot 1,02 = 10,2.$ 

Подставив найденные величины в соотношение (\*), получим искомое уравнение прямой линии регрессии Y по X:

$$
\overline{y}_x - 35.6 = 0.76 \cdot \frac{10.2}{5.35}(x - 31.7)
$$
 или окончательно  $\overline{y}_x = 1.45x - 10.36$ .

**Задача 9**. Матрица вероятностей перехода цепи Маркова имеет вид

$$
P = \begin{pmatrix} 0.3 & 0.7 \\ 0.2 & 0.8 \end{pmatrix}.
$$

Распределение по состояниям в момент времени t=0 определяется вектором *а* =(0,4 0,6). Найти распределение по состояниям в момент t=2.

Решение: Если Р – матрица вероятностей перехода цепи Маркова за один шаг, то матрица  $P(t) = P^t$  – матрица вероятностей перехода за t шагов, а вектор *а* удовлетворяет соотношению  $a^2 = a \cdot P^i$ . Вычислив  $p^{\,2}$  , найдем матрицу вероятностей в момент t=2.

$$
P^2 = \begin{pmatrix} 0.23 & 0.77 \\ 0.22 & 0.78 \end{pmatrix}
$$

Распределение по состояниям в момент времени t=2 найдем по формуле:

$$
\overline{a}^{\bullet} = \overline{a} \cdot P^2
$$
  

$$
\overline{a}^{\bullet} = (0,4,0,6) \cdot \begin{pmatrix} 0.23 & 0.77 \\ 0.22 & 0.78 \end{pmatrix} = (0,224,0,776).
$$

Ответ: (0,224 0,776).

### <span id="page-35-0"></span>ПРАВИЛА ВЫПОЛНЕНИЯ И ОФОРМЛЕНИЯ КОНТРОЛЬНЫХ РАБОТ

Студент должен выполнять контрольные задания по варианту, номер которого совпадает с последней цифрой его учебного номера (шифра). Если планом предусмотрена одна контрольная работа, то выполняются все задания. Если две контрольные работы, то:

![](_page_35_Picture_303.jpeg)

При выполнении контрольных работ надо строго придерживаться указанных ниже правил. Работы, выполненные без соблюдения этих правил, не засчитываются и возвращаются студенту для переработки.

1. Контрольную работу следует выполнять в тетради (отдельной для каждой работы) чернилами любого цвета, кроме красного, оставляя поля для замечаний рецензента.

2. В заголовке работы должны быть ясно написаны фамилия студента, его инициалы, учебный номер (шифр), номер контрольной работы. Заголовок работы надо поместить на обложке тетради; здесь же следует указать дату отсылки работы в институт и почтовый адрес студента.

3. Решения задач следует располагать в порядке номеров, указанных в заданиях, сохраняя номера задач.

4. Перед решением каждой задачи надо выписать полностью ее условие. В том случае, когда несколько задач имеют одну общую формулировку, следует, переписывая условие задачи, заменить общие данные конкретными из соответствующего номера.

5. Решения задач излагать подробно и аккуратно, объясняя все действия.

6. Контрольные работы, выполненные не по своему варианту, не засчитываются.

7. После получения проверенной работы (как зачтенной, так и незачтенной), студент должен исправить в ней отмеченные рецензентом ошибки и недочеты.

Если рецензент предлагает переделать ту или иную задачу или дать более обстоятельное решение и прислать эти исправления для повторной проверки, то это следует выполнить в короткий срок.

В случае незачета работы и отсутствия прямого указания на то, что студент может ограничиться повторным представлением исправленных решений отдельных задач, вся контрольная работа должна выполняться заново.

При высылаемых исправлениях должна обязательно находиться проверенная работа и рецензия на нее. В связи с этим рекомендуется при выполнении контрольной работы оставлять в конце тетради несколько чистых листов для всех исправлений и дополнений в соответствии с указаниями рецензента.

# ЛИТЕРАТУРА

#### Основная

<span id="page-37-1"></span><span id="page-37-0"></span>1. Гмурман В. Е. Теория вероятностей и математическая статистика. М.: Высш. шк., 1972.

2. Гмурман В. Е. Руководство к решению задач по теории вероятностей и математической статистике. М.: Высш. шк., 1975.

3. Румшиский Л. З. Элементы теории вероятностей. М.: Наука, 1970.

4. Гутер Р.С., Овчинский Б.В. Элементы численного анализа и математической обработки результатов опыта. М.: Наука, 1973.

5. Вентцель Е. С., Овчаров Л.А. Теория вероятностей. М.: Наука, 1973.

# СОДЕРЖАНИЕ

![](_page_38_Picture_4.jpeg)

Учебное издание

### **Голодная Наталья Юрьевна Одияко Наталья Николаевна**

# ТЕОРИЯ ВЕРОЯТНОСТЕЙ, МАТЕМАТИЧЕСКАЯ СТАТИСТИКА И СЛУЧАЙНЫЕ ПРОЦЕССЫ

Методические рекомендации по выполнению контрольных работ

В авторской редакции Корректор Л.З. Анипко Компьютерная верстка С.Ю. Заворотной

Лицензия на издательскую деятельность ИД № 03816 от 22.01.2001

Подписано в печать 30.10.2002. Формат  $60 \times 84/16$ . Бумага типографская. Печать офсетная. Усл. печ. л. 2,33. Уч.-изд. л. 1,9. Тираж экз. Заказ

 $\_$  ,  $\_$  ,  $\_$  ,  $\_$  ,  $\_$  ,  $\_$  ,  $\_$  ,  $\_$  ,  $\_$  ,  $\_$  ,  $\_$  ,  $\_$  ,  $\_$  ,  $\_$  ,  $\_$  ,  $\_$  ,  $\_$  ,  $\_$ 

Издательство Владивостокского государственного университета экономики и сервиса 690600, Владивосток, ул. Гоголя, 41 Отпечатано в типографии ВГУЭС 690600, Владивосток, ул. Державина, 57